# **Nutzen eines digitalen Heftes**

**Wichtig**: Die Geräte liegen zum Schreiben mit einem Stift auf dem Tisch, auch wenn die Geräte mit einer Tastatur ausgestattet sind!

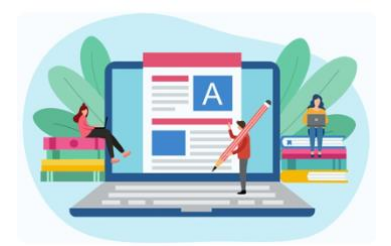

## **Anlegen grundlegender Strukturen (egal welche App verwendet wird):**

- 1. **Ordner** für die Fächer
- 2. **Unterordner** oder Struktur je nach Vorgabe der Lehrkraft Bsp.: Ordner 9B\_Englisch  $\rightarrow$  Speaking, Writing, ...  $\rightarrow$  Inhalt 1 XX, Inhalt 2 XX (durch die Nummerierung lassen sich die vergangenen Stunden leichter nachvollziehen)

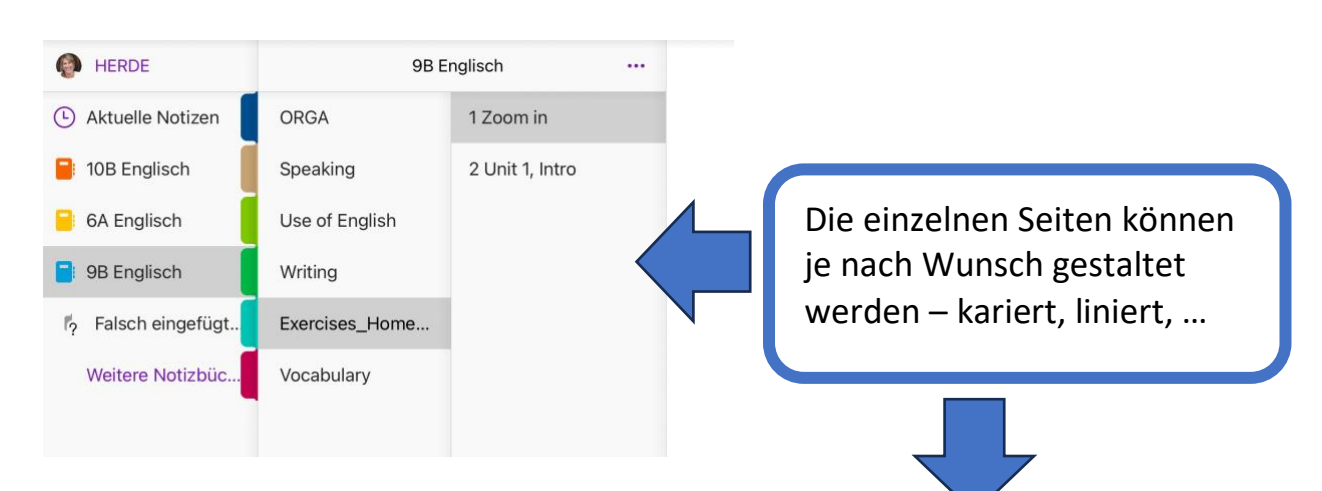

## Beispiel OneNote (App sowohl für Apple als auch Android geeignet)

# Beispiel Goodnotes (App nur für Apple)

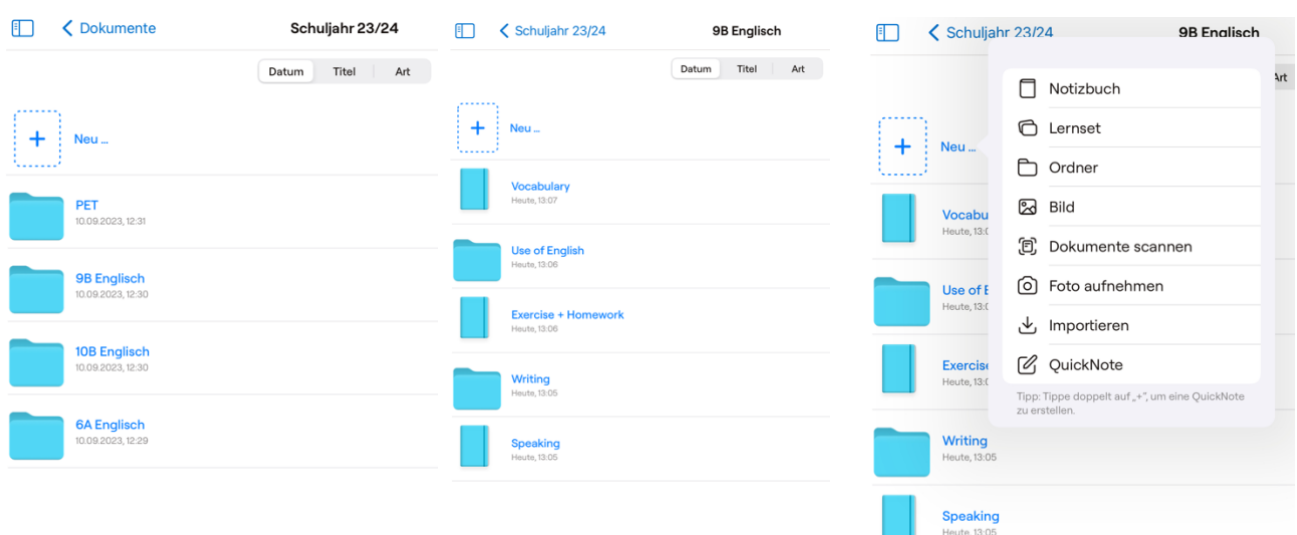

Bei Goodnotes besteht zudem die Möglichkeit, Ordner statt Hefte anzulegen. Hefte = wie ein analoges Schulheft, Seite um Seite beschreibbar. Order = Ablegen von einzelnen besonderen Materialien wie Arbeitsblätter, Screenshots, Fotos, Referate, …

### **Arbeiten in einer leeren Notiz**

- 1. Papier verändern Linien, Karos, Spalten, ….
- 2. Werkzeugleiste nutzen
	- a. Stift wählen
	- b. Farbe und Dicke ändern
	- c. Radieren
	- d. Lassotool verwenden
	- e. Lineal benutzen
- 3. Bilder integrieren
	- (Fotos oder abfotografierte Arbeitsblätter)
		- a. Einfügen
		- b. Zuschneiden
		- c. Bearbeiten
		- d. Löschen
- 4. Seite umbenennen
- 5. Seiten hinzufügen, Reihenfolge ändern
- 6. Notiz verschieben in anderen Ordner
- 7. Externe Dateien integrieren

#### **Fit werden mit dem eigenen Heft**

- 1. Vertraut machen und üben  $\rightarrow$  zu Hause! In der Schule ist dafür keine Zeit.
- 2. Cloud-Speicher aktivieren oder regelmäßig auf einem USB-Stick Zwischenspeichern
- 3. Arbeitsblätter digital bearbeiten WORD oder PDF  $\rightarrow$  herausfinden was besser klappt und abspeichern nicht vergessen
- 4. Heft-Seiten als PDF konvertieren und verschicken  $\rightarrow$  dies muss geübt werden für den Fall, dass eine Lehrkraft eine Hausaufgabe einsehen möchte
- 5. Hochladen im Schulmanager  $\rightarrow$  Über die Nachrichtenfunktion ODER Modul Lernen, je nachdem was angesagt wurde

# **Aller Anfang ist schwer. Sobald eine Routine da ist, laufen viele Dinge schnell und automatisch. Nicht aufgeben** ☺

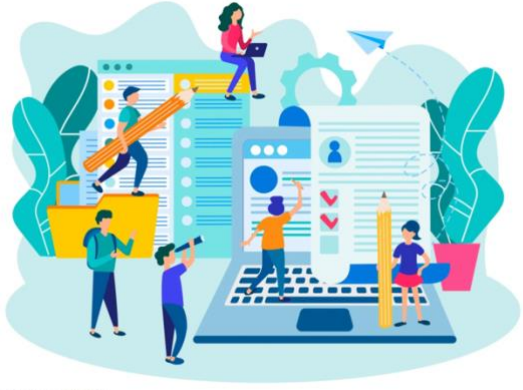

© istock.com/AlisaRu

**Fragen? Eltern, Freunde, Klassenkameraden können bestimmt schon viele Fragen klären oder an der ein oder anderen Stelle helfen.**

**Fragen an die (IT-) Lehrkräfte sind erlaubt – im Alltag des Unterrichts aber nicht immer möglich.**

**Viel Spaß beim Arbeiten mit dem digitalen Heft** ☺

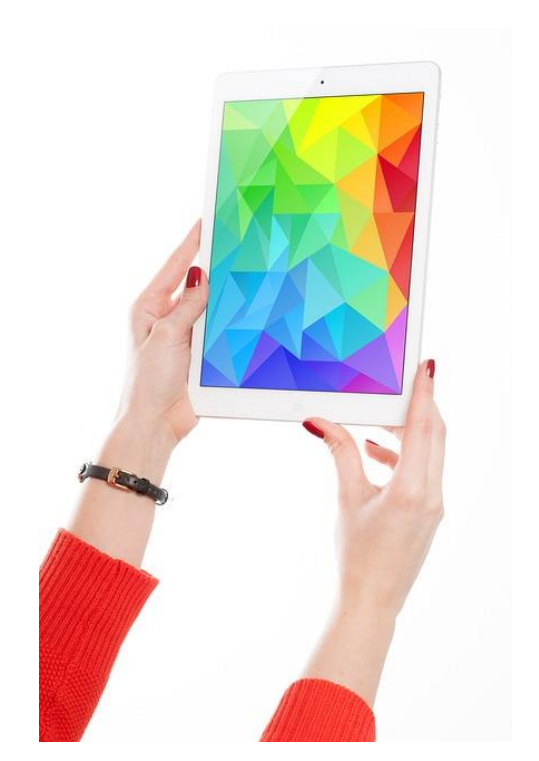